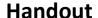

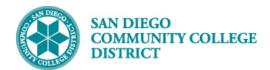

# PRORATED ADJUSTED FTEF (CLASSROOM)

BUSINESS PROCESS: CANCEL CLASS
MODULE: CURRICULUM MANAGEMENT

#### **INSTRUCTIONS**

This handout is an overview of how to prorate Adjusted FTEF for an instructor who taught a portion of a class section. To prorate the Adjusted FTE, you must know the actual hours taught for the assignment.

#### **Calculations:**

**Prorated Adjusted FTE** = 
$$\frac{Total\ Actual\ Hours\ Taught}{Maximum\ Hours} \times \frac{X}{Class\ Section\ FTE}$$

Or

**Prorated Adjusted FTE** =  $(Total\ Actual\ Hours\ Taught \div Max\ Hours) \times (X \div Class\ Section\ FTE)$ 

#### **EXAMPLE**

Instructor taught two (2) classes before the class section was cancelled on 08/21/2019.

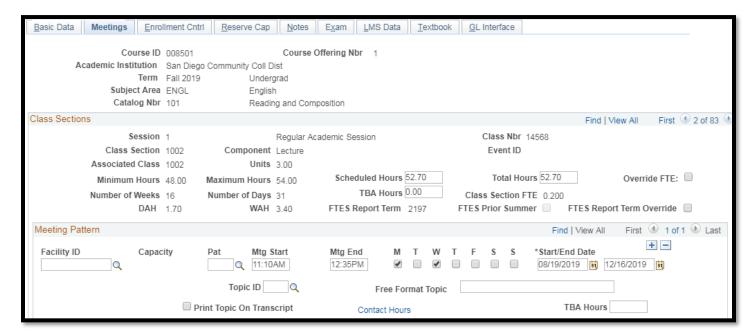

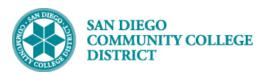

## **Handout**

| STEP | Instructions                                                |
|------|-------------------------------------------------------------|
| 1)   | Determine the <b>Actual Hours Taught</b> by the instructor. |

The class met on Monday (08/19/2019) and on Wednesday (08/21/2019).

The class meets from 11:10am to 12:35pm.

11:10am to 12:10pm = 60 minutes (1.00 hour)

+ 12:10pm to 12:35pm = 25 minutes (0.4166 hour or 0.42 hour)

Actual Hours Taught = 85 minutes or 1.42 hours

### **Total Actual Hours Taught = 2.84 hours**

The instructor will be entering 1.42 hours for both 08/19/2019 and 08/21/2019 into their time sheet. The instructor will be paid for a total of 2.84 hours for the cancelled class section.

| STEP | Instructions                                               |
|------|------------------------------------------------------------|
| 2)   | Determine the <b>Factor</b> (X) for the instructor.        |
|      | $Factor = \frac{Total\ Actual\ Hours\ Taught}{Max\ Hours}$ |

Factor = 
$$\frac{2.84 \, Hours}{54.00 \, Hours}$$
 0.05259259=  $\frac{2.84 \, Hours}{54.00 \, Hours}$ 

| STEP | Instructions                                                       |
|------|--------------------------------------------------------------------|
| 3)   | Determine the <b>Prorated Adjusted FTE</b> for the instructor.     |
|      | <b>Prorated Adjusted FTE</b> = $Factor \times Class\ Section\ FTE$ |

**Prorated Adjusted FTE** =  $Factor \times Class\ Section\ FTE$ 

Prorated Adjusted FTE =  $\mathbf{0.05259259} \times 0.200$ 

Prorated Adjusted FTE = 0.01051852

**Prorated Adjusted FTE** = 0.011 (rounded)

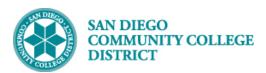

## **Handout**

STEP Instructions

4) Enter the Prorated Adjusted FTE for the instructor in the Instructors for Meeting Pattern fields.

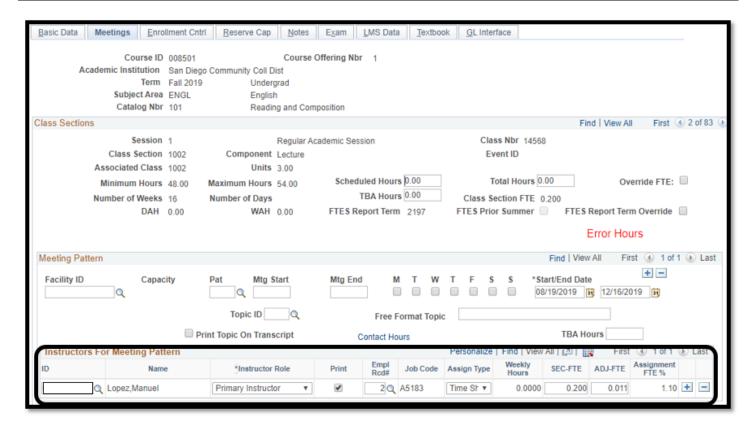

5) Enter the Actual Hours Taught into the Paid Hours field on Instructor Term Workload.

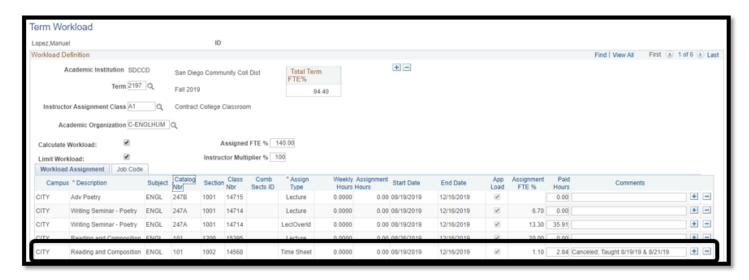